Емельянов А.А., Бурмистров С.В., Медведев А.В., Петухов А.А. ГОУ ВПО «Российский государственный профессионально-педагогический университет», Екатеринбург

## **ПРОСТРАНСТВЕННЫЙ ВЕКТОР ПОТОКОСЦЕПЛЕНИЯ СТАТОРА** АСИНХРОННОГО ДВИГАТЕЛЯ

Обобщенная асинхронная машина показана на рисунке 1.

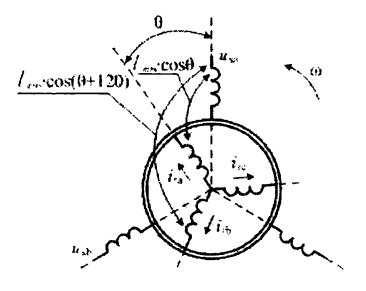

Рис.1. Обобщённая асинхронная машина:  $r_s$ ,  $l_s$ ,  $l_{ms}$  – параметры статорной обмотки;  $r_i$ ,  $l_j$ ,  $l_{mr}$  – параметры роторной обмотки;  $|l_{mr}| = |l_{mr}| = |l_{m} - \kappa$ оэффициенты взаимоиндуктивности

Выполним математическое описание обобщенной синхронной машины:

$$
\int u_{sa} = i_{sa} r_s + \frac{d\Psi_{sa}}{dt}; \qquad (1) \qquad \qquad \begin{cases} u_{ra} = i_{ra} r_r + \frac{d\Psi_{ra}}{dt}; \qquad (4) \end{cases}
$$

$$
\left\{\n\begin{array}{ccc}\n u_{sb} & i_{sb}r_s + \frac{d\Psi_{sb}}{dt}, \\
 d\end{array}\n\right.\n\left.\n\begin{array}{ccc}\n\end{array}\n\right.\n\left.\n\left.\n\begin{array}{ccc}\n\end{array}\n\right.\n\left.\n\right.\n\left.\n\left.\n\begin{array}{ccc}\n\end{array}\n\right.\n\right.\n\left.\n\left.\n\right.\n\left.\n\right.\n\left.\n\right.\n\left.\n\right.\n\left.\n\left.\n\right.\n\right.\n\left.\n\left.\n\right.\n\left.\n\right.\n\left.\n\right.\n\left.\n\right.\n\left.\n\right.\n\left.\n\right.\n\left.\n\left.\n\right.\n\left.\n\right.\n\left.\n\left.\n\right.\n\left.\n\right.\n\left.\n\left.\n\right.\n\left.\n\right.\n\left.\n\right.\n\left.\n\right.\n\left.\n\right.\n\left.\n\right.\n\left.\n\right.\n\left.\n\right.\n\left.\n\right.\n\left.\n\right.\n\left.\n\right.\n\left.\n\right.\n\left.\n\right.\n\left.\n\right.\n\left.\n\right.\n\left.\n\right.\n\left.\n\right.\n\left.\
$$

$$
\bigcup u_{sc} = i_{sc} r_s + \frac{d\Psi_{sc}}{dt}.
$$
 (3) 
$$
\bigcup u_{rc} = i_{rc} r_r + \frac{d\Psi_{rc}}{dt}.
$$
 (6)

$$
\left\{ \begin{array}{c} \psi_{2\alpha} = l_r \cdot l_{3\alpha} + l_{m_2} \cdot (l_{rp} + l_{rc}) + (l_{m_2r_2} \cdot \cos(\Theta)) \cdot l_{rq} + (l_{m_2r_2} \cdot \cos(\Theta + 120)) \cdot l_{rb} + \\ (l_{m_2r_2} \cdot \cos(-\Theta + 240)) \cdot l_{rc} \cdot \\ \psi_{2b} = l_r \cdot l_{pb} + l_{m_2r_2} \cdot (l_{rc} + l_{rc}) + (l_{m_2r_2} \cdot \cos(\Theta + 240)) \cdot l_{rc} + (l_{m_2r_2} \cdot \cos(\Theta)) \cdot l_{rb} + \\ (l_{m_2r_2} \cdot \cos(\Theta + 120)) \cdot l_{rc} \cdot \\ \psi_{3c} = l_r \cdot l_{3c} + l_{m_3r_2} \cdot (l_{rc} + l_{rp}) + (l_{m_2r_2} \cdot \cos(\Theta + 120)) \cdot l_{rc} + (l_{m_2r_2} \cdot \cos(\Theta + 240)) \cdot l_{rp} + \\ (l_{m_2r_2} \cdot \cos(\Theta)) \cdot l_{rc} \cdot \\ (l_{m_2r_2} \cdot \cos(\Theta)) \cdot l_{rc} \cdot \\ \end{array} \right.
$$

$$
\begin{cases} \psi_{ra} = l_{r} \cdot l_{ra} + l_{mr} \cdot (l_{rb} + l_{rb}) + (l_{msr} \cdot \cos(-\theta)) \cdot l_{sa} + (l_{msr} \cdot \cos(-\theta + 120)) \cdot l_{sb} + \\ (l_{msr} \cdot \cos(-\theta + 240)) \cdot l_{sb} \\ \psi_{rb} = l_{r} \cdot l_{rb} + l_{mr} \cdot (l_{ra} + l_{rb}) + (l_{msr} \cdot \cos(-\theta + 240)) \cdot l_{sb} + (l_{msr} \cdot \cos(-\theta)) \cdot l_{sb} + \\ (l_{msr} \cdot \cos(-\theta + 120)) \cdot l_{sb} \\ \psi_{rc} = l_{r} \cdot l_{rb} + l_{mr} \cdot (l_{ra} + l_{rb}) + (l_{msr} \cdot \cos(-\theta + 120)) \cdot l_{sb} + \\ (l_{msr} \cdot \cos(-\theta + 120)) \cdot l_{sb} + \\ (l_{msr} \cdot \cos(-\theta)) \cdot l_{sc} \end{cases}
$$

$$
M_{DM} - M_C = J \frac{du}{dt}, \frac{du_{ceou}}{dt} = u_l, \quad u_{ceou} = \frac{u_{sn}}{l}.
$$

Из уравнений (1 - 3) выразим:

$$
\vec{a}_1 \cdot u_{sa} + \vec{a}_2 \cdot u_{sb} + \vec{a}_3 \cdot u_{sc} \quad (\vec{a}_1 \cdot i_{sa} + \vec{a}_2 \cdot i_{sb} + \vec{a}_3 \cdot i_{sc}) \cdot r_s + \frac{d}{dt} (\vec{a}_1 \cdot \vec{\Psi}_{sa} + \vec{a}_2 \cdot \vec{\Psi}_{sb} + \vec{a}_3 \cdot \vec{\Psi}_{sc})
$$
\n
$$
\vec{U}_s
$$
\n
$$
\vec{U}_s
$$
\n
$$
\vec{u}_{sa} = \frac{\vec{I}_s}{2} \cdot \vec{r}_s + \frac{d\vec{\Psi}_s}{dt}
$$
\n
$$
\begin{cases}\n\vec{v}_s = \vec{I}_s \cdot r_s + \frac{d\vec{\Psi}_s}{dt} \\
\frac{r_{sa}}{2} = \frac{r_{sa}}{2} \cdot (e^{j \cdot at} + e^{j \cdot at} + e^{j \cdot at} + e^{j \cdot at}) \\
\frac{r_{sa}}{2} = \frac{r_{sa}}{2} \cdot (e^{j \cdot at} + e^{j \cdot at} + e^{j \cdot at}) \cdot r \cdot \vec{r} \\
\frac{r_{sa}}{2} = \frac{V_{sa}}{2} \cdot (e^{j \cdot at} + e^{j \cdot at}) \cdot r \cdot \vec{r} \\
\frac{r_{sa}}{2} = \frac{V_{sa}}{2} \cdot (e^{j \cdot at} + e^{j \cdot at}) \cdot r \cdot \vec{r} \\
\frac{r_{sa}}{2} = \frac{V_{sa}}{2} \cdot (e^{j \cdot at} + e^{j \cdot at} + e^{j \cdot at} + e^{j \cdot at}) \cdot r \cdot \vec{r} \\
\frac{r_{sa}}{2} = \frac{V_{sa}}{2} \cdot (e^{j \cdot at} + e^{j \cdot at} + e
$$

Пространственный вектор напряжения определяется:

$$
\overline{U}_{s}(t) = \frac{2}{3} \left[ \overline{a}_{1} \cdot u_{a} + \overline{a}_{2} \cdot u_{b} + \overline{a}_{3} \cdot u_{c} \right] = \frac{2}{3} \cdot \frac{U_{m}}{2} \cdot \left[ 1e^{j \theta} \cdot \left( e^{j \theta \mu} + e^{j \theta \mu} \right) +
$$
\n
$$
+1e^{j \theta} \cdot \left( e^{j \theta \mu} + e^{j \theta \mu} + e^{j \theta \mu
$$

<span id="page-1-0"></span>Обобщенный вектор потокосцепления статора имеет вид:

$$
\vec{\mathcal{P}}_s(t) = \frac{2}{3} \Big( \mathcal{P}_{sa} \cdot \vec{a}_1 + \mathcal{P}_{sb} \cdot \vec{a}_2 + \mathcal{P}_{sc} \cdot \vec{a}_3 \Big),
$$

где  $\Psi_{sa}$ , $\Psi_{sb}$ , $\Psi_{sc}$  – мгновенные значения потокосцеплений с фазами статорной обмотки

$$
\oint_{\mathbf{y}_{SI}} \frac{1}{s_{SI}} \cdot \frac{1}{s_{SI}} + \int_{\text{rms}} \frac{1}{(s_{BS} + s_{CS})} + \int_{\text{rms}} \frac{1}{s_{BS}} \cdot \frac{1}{s_{BS}} \cdot \frac{1}{s_{BS}} + \int_{\text{rms}} \frac{1}{s_{BS}} \cdot \frac{1}{s_{BS}} \cdot \frac{1}{s_{BS}} + \int_{\text{rms}} \frac{1}{s_{BS}} \cdot \frac{1}{s_{BS}} \cdot \frac{1}{s_{BS}} + \int_{\text{rms}} \frac{1}{s_{BS}} \cdot \frac{1}{s_{BS}} \cdot \frac{
$$

(см. вывод для  $\bar{\varphi}_{ls}(t)$ ).

$$
\vec{\Psi}_{lmrs}(t) = l_{mrs} \cdot [ (i_{ra} \cdot cosu + i_{rb} \cdot cos(u + 120) + i_{rc} \cdot cos(u + 240)) \cdot e^{j\theta} + (i_{ra} \cdot cos(u + 240) + i_{rb} \cdot cosu + i_{rc} \cdot cos(u + 120)) \cdot e^{j\theta} + (i_{ra} \cdot cos(u + 120) + i_{rb} \cdot cos(u + 240) + i_{rc} \cdot cosu) \cdot e^{j\theta} + (i_{ra} \cdot cos(u + 120) + i_{rb} \cdot cos(u + 240) + i_{rc} \cdot cosu) \cdot e^{j\theta}.
$$

Первое слагаемое обозначим А, следующее - В, последнее - С. Слагаемое А:

$$
i_{ra} \cdot cos u = \frac{Im}{2} \cdot (e^{j u \mu} + e^{-j u \mu}) \cdot \frac{1}{2} \cdot (e^{j u} + e^{-j u}) \cdot e^{j \nu v} = \frac{Im}{4} \cdot (e^{j u \mu} \cdot e^{j u} + e^{j u \mu} \cdot e^{-j u} +
$$
  
+ 
$$
e^{-j u \mu} \cdot e^{j u} + e^{-j u \mu} \cdot e^{-j u} \cdot e^{-j u},
$$

$$
i_{rb} \cdot cos(u+120) = \frac{I_{mr}}{2} \cdot (e^{j (u_1t-120)} + e^{j (u_1t-120)}) \cdot \frac{1}{2} \cdot (e^{j (u_1t-120)} + e^{j (u_1t-120)}) \cdot e^{j\omega r} =
$$
\n
$$
= \frac{I_{mr}}{4} \cdot (e^{j u_1 t} \cdot e^{j 120} \cdot e^{j u} \cdot e^{j 120} + e^{j u_1 t} \cdot e^{j 120} \cdot e^{j u} \cdot e^{j 120} + e^{j u_1 t} \cdot e^{j 120} \cdot e^{j u} \cdot e^{j 120} +
$$
\n
$$
+ e^{j u_1 t} \cdot e^{j 120} \cdot e^{j u} \cdot e^{j 120}) \cdot e^{j\omega r} = \frac{I_{mr}}{4} \cdot (e^{j u_1 t} \cdot e^{j u} + e^{j u_1 t} \cdot e^{j u} \cdot e^{j 240} +
$$
\n
$$
+ e^{j u_1 t} \cdot e^{j u} \cdot e^{j u} \cdot e^{j u} \cdot e^{j 240} +
$$
\n
$$
+ e^{j u_1 t} \cdot e^{j u} \cdot e^{j u}
$$

$$
A = \frac{I_{mr}}{4} \cdot \int 3 \cdot e^{j \, u \, t} \cdot e^{j \, u} + e^{j \, u \, t} \cdot e^{j \, u} \cdot (1 + e^{j \, 240} + e^{j \, 240}) + e^{j \, u \, t} \cdot e^{j \, u} \cdot (1 + e^{j \, 240} + e^{j \, 240}) + \infty
$$
  
+3 \cdot e^{j \, u \, t} \cdot e^{j \, u} \cdot e^{j \, w} = \frac{3}{4} \cdot I\_{mr} \cdot (e^{j \, u \, t} \cdot e^{j \, u} + e^{j \, u \, t} \cdot e^{j \, u}) \cdot e^{j \, w}.

Слагаемое В:

$$
i_{ra} \cdot cos(u+240) \cdot e^{j} l20 = \frac{I_{mr}}{2} \cdot (e^{j} u_l t + e^{j} u_l t) \cdot \frac{1}{2} \cdot (e^{j} (u+240) + e^{j} (u+240) \cdot e^{j} l20 \cdot e^{j\pi v} =
$$
\n
$$
= \frac{I_{mr}}{4} \cdot (e^{j} u_l t + e^{j} u \cdot e^{j} l20 + e^{j} u_l t + e^{j} u \cdot e^{j} l20 + e^{j} u_l t + e^{j} u \cdot e^{j} l20 + e^{j} u_l t + e^{j} u \cdot e^{j} l20 +
$$
\n
$$
+ e^{j} u_l t + e^{j} u \cdot e^{j} l20 + e^{j} u_l t + e^{j} u_l t + e^{j} u_l t + e^{j} u \cdot e^{j} l20 +
$$
\n
$$
+ e^{j} u_l t + e^{j} u \cdot e^{j} u \cdot e^{j} l20 +
$$
\n
$$
+ e^{j} u_l t + e^{j} u \cdot e^{j} u \cdot e^{j} u \cdot e^{j} l20 +
$$
\n
$$
i_{rb} \cdot cos u \cdot e^{j} l20 = \frac{I_{mr}}{2} \cdot (e^{j} (u_l t - l20) + e^{j} (u_l t - l20) \cdot \frac{1}{2} \cdot (e^{j} u + e^{j} u) \cdot e^{j} l20 +
$$
\n
$$
= \frac{I_{mr}}{4} \cdot (e^{j} u_l t + e^{j} l20 + e^{j} u_l t + e^{j} l20 + e^{j} u_l t + e^{j} u_l t + e^{j} u_l t + e^{j} l20 + e^{j} u_l t + e^{j} l20 +
$$
\n
$$
+ e^{j} u_l t + e^{j} l20 + e^{j} u \cdot e^{j} l20 + e^{j} u_l t + e^{j} u_l t + e^{j} u_l t + e^{j} u_l t + e^{j} u_l t + e^{j} u_l t + e^{j} u_l t + e^{j} u_l t + e^{j} u_l t + e^{j} u_l t + e^{j} u_l t + e^{j} u_l t + e^{j} u_l t + e^{j} u_l t + e^{j} u_l t + e^{j} u_l t
$$

$$
i_{rc} \cdot \cos(u+120) \cdot e^{j\ 120} = \frac{I_{mr}}{2} \cdot (e^{j\ (u_1t-240)} + e^{j\ (u_1t-240)}) \cdot \frac{1}{2} \cdot (e^{j\ (u+120)} + e^{j\ (u+120)}) \cdot e^{j\ 120} \cdot e^{j\omega} =
$$
\n
$$
= \frac{I_{mr}}{4} \cdot (e^{j\ u_1t} \cdot e^{j\ 240} \cdot e^{j\ u} \cdot e^{j\ 120} \cdot e^{j\ 120} + e^{j\ u_1t} \cdot e^{j\ 240} \cdot e^{j\ u} \cdot e^{j\ 120} \cdot e^{j\ u} \cdot e^{j\ 120} \cdot e^{j\ u} \cdot e^{j\ 120} +
$$
\n
$$
+ e^{j\ u_1t} \cdot e^{j\ 240} \cdot e^{j\ u} \cdot e^{j\ 120} \cdot e^{j\ 120} + e^{j\ u_1t} \cdot e^{j\ 240} \cdot e^{j\ u} \cdot e^{j\ 120} \cdot e^{j\ u} \cdot e^{j\ 120} \cdot e^{j\omega} =
$$
\n
$$
= \frac{I_{mr}}{4} \cdot (e^{j\ u_1t} \cdot e^{j\ u} + e^{j\ u_1t} \cdot e^{j\ u} \cdot e^{j\ 240} + e^{j\ u_1t} \cdot e^{j\ u} \cdot e^{j\ 120} + e^{j\ u_1t} \cdot e^{j\ u} \cdot e^{j\ u} \cdot e^{j\ 240} + e^{j\ 240} + e^{j\ 120} +
$$
\n
$$
B = \frac{I_{mr}}{4} \cdot [3 \cdot e^{j\ u_1t} \cdot e^{j\ u} + e^{j\ u_1t} \cdot e^{j\ u} \cdot (1 + e^{j\ 120} + e^{j\ 240}) + e^{j\ u_1t} \cdot e^{j\ u} \cdot (1 + e^{j\ 240} + e^{j\ 120}) +
$$
\n
$$
+ e^{j\ u_1t} \cdot e^{j\ u} \cdot (e^{j\ 120} + e^{j\ 240} + e^{j\ 240})] \cdot e^{j\
$$

$$
i_{ra} \cdot \cos(u+120) \cdot e^{j \, 240} = \frac{I_{mr}}{2} \cdot (e^{j \, 141} + e^{j \, 141}) \cdot \frac{1}{2} \cdot (e^{j \, (u+120)} + e^{j \, (u+120)}) \cdot e^{j \, 240} \cdot e^{j \, ar} =
$$
\n
$$
= \frac{I_{mr}}{4} \cdot (e^{j \, 141} \cdot e^{j \, u} \cdot e^{j \, 120} \cdot e^{j \, 240} + e^{j \, 141} \cdot e^{j \, u} \cdot e^{j \, 120} \cdot e^{j \, 240} + e^{j \, 141} \cdot e^{j \, u} \cdot e^{j \, 120} \cdot e^{j \, 240} +
$$
\n
$$
+ e^{j \, 141} \cdot e^{j \, u} \cdot e^{j \, 120} \cdot e^{j \, 240}) \cdot e^{j \, ar} = \frac{I_{mr}}{4} \cdot (e^{j \, 141} \cdot e^{j \, u} + e^{j \, 141} \cdot e^{j \, u} \cdot e^{j \, 120} + e^{j \, 141} \cdot e^{j \, u} \cdot e^{j \, 120} +
$$
\n
$$
+ e^{j \, 141} \cdot e^{j \, u} \cdot e^{j \, u} \cdot e^{j \, u}.
$$

<span id="page-4-0"></span>
$$
i_{rb} \cdot \cos(u+240) \cdot e^{j \, 240} = \frac{I_{mr}}{2} \cdot (e^{j \, (u_1 - 120)} + e^{j \, (u_1 - 120)}) \cdot \frac{1}{2} \cdot (e^{j \, (u+240)} + e^{j \, (u+240)}) \cdot e^{j \, 240} \cdot e^{j \, m} =
$$
\n
$$
= \frac{I_{mr}}{4} \cdot (e^{j \, u_1 t} \cdot e^{j \, 120} \cdot e^{j \, u} \cdot e^{j \, 240} \cdot e^{j \, 240} + e^{j \, u_1 t} \cdot e^{j \, 120} \cdot e^{j \, u} \cdot e^{j \, 240} \cdot e^{j \, 240} + e^{j \, u_1 t} \cdot e^{j \, 120} \cdot e^{j \, u} \cdot e^{j \, 240} \cdot e^{j \, 240} + e^{j \, u_1 t} \cdot e^{j \, u_1 t} \cdot e^{j \,
$$

$$
C = \frac{Imr}{4} \cdot [3 \cdot e^{j \frac{114}{4}} \cdot e^{j \frac{114}{4}} \cdot e^{j \frac{114}{4}} \cdot (1 + e^{j \frac{120}{4}} + e^{j \frac{120}{4}}) + e^{j \frac{120}{4}} \cdot (1 + e^{j \frac{120}{4}} + e^{j \frac{114}{4}} \cdot e^{j \frac{114}{4}} \cdot e^{j \frac{114}{4
$$

Обозначим  $l_s - l_{ms} = L_s$ ;  $\frac{3}{2} \cdot l_{mrs} = L_m$ ; получим:

$$
\vec{\Psi}_s(t) = \left[ L_s \cdot \vec{I}_s + (L_m \cdot e^{j\,u}) \cdot \vec{I}_r \right] \cdot e^{j\,u} \vec{I} = \vec{\Psi}_s \cdot e^{j\,u} \vec{I},
$$

где  $\tilde{\psi}_s = L_s \cdot \tilde{I}_s + (L_m \cdot e^{j\pi}) \cdot \tilde{I}_r$  – обобщенный вектор потокосцепления статора  $[1]$ .

## Библиографический список

Ковач К.П., Рац И. Переходные процессы в машинах переменного тока/  $\mathbf{L}$ Пер. с нем. М.Л.: Госэнергоиздат, 1963. 735 с.: ил.